## **C.U.SHAH UNIVERSITY Summer Examination-2017**

## **Subject Name: Web Development Using PHP, MYSQL-2**

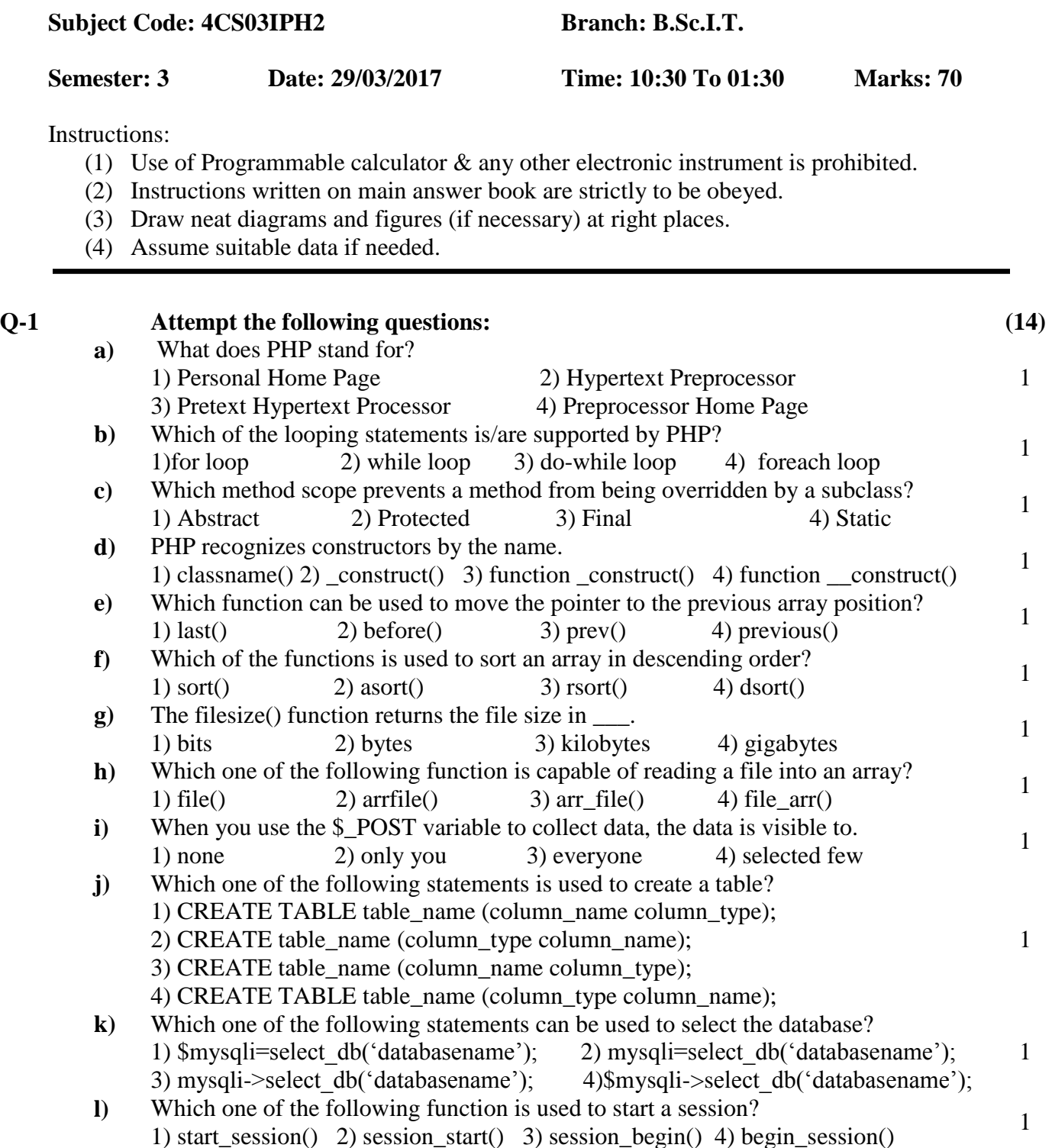

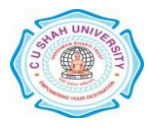

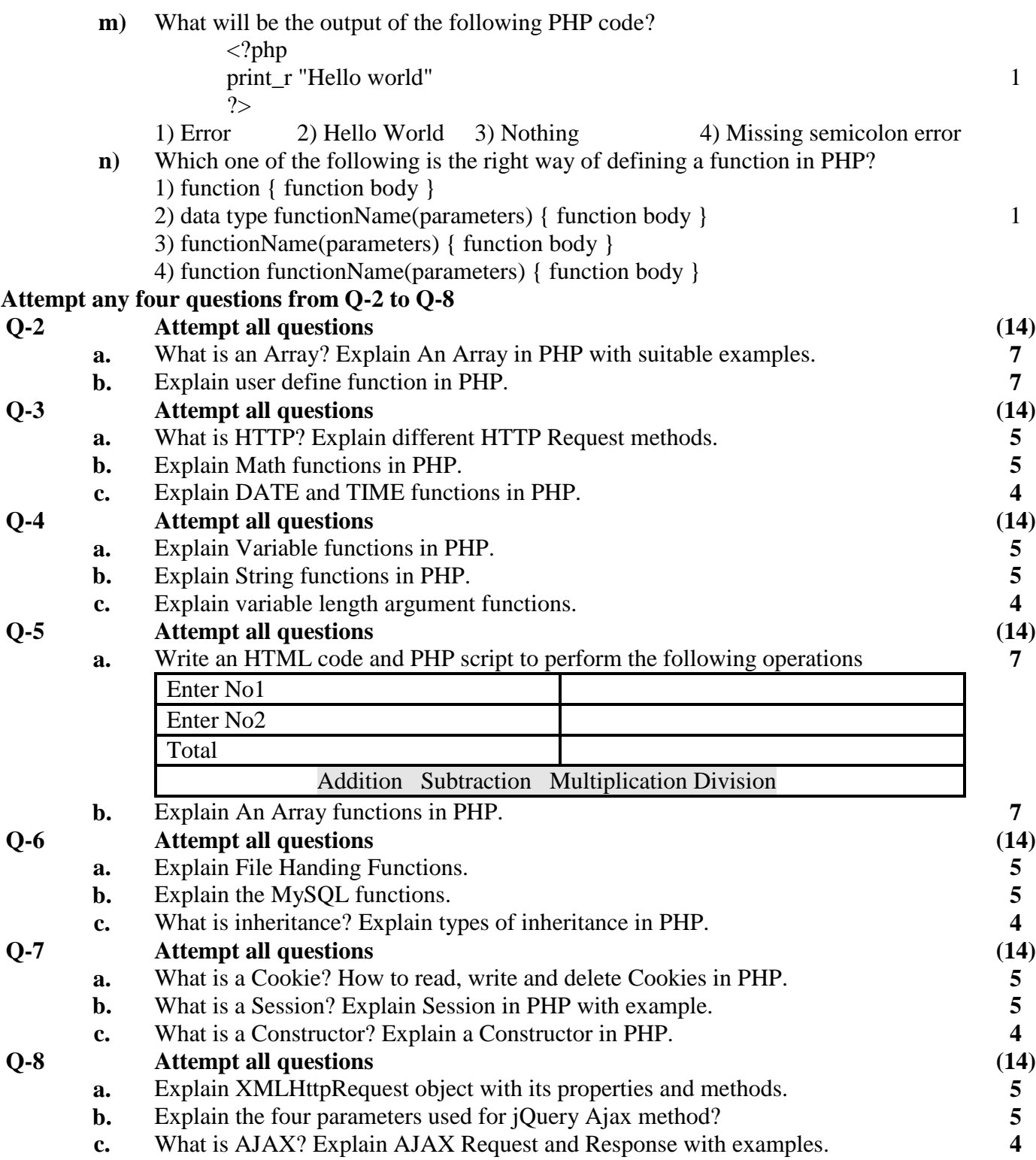

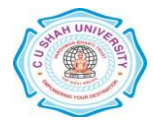